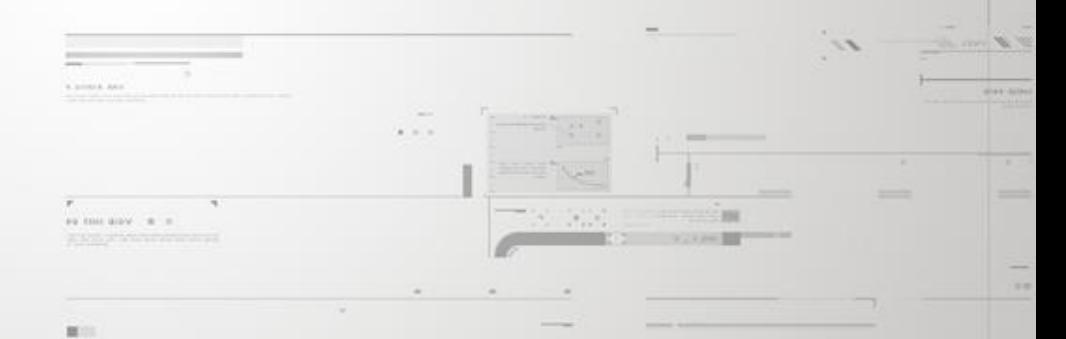

#### MPLS for ISPs – PPPoE over VPLS

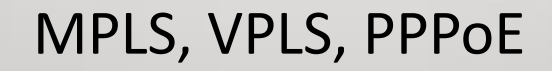

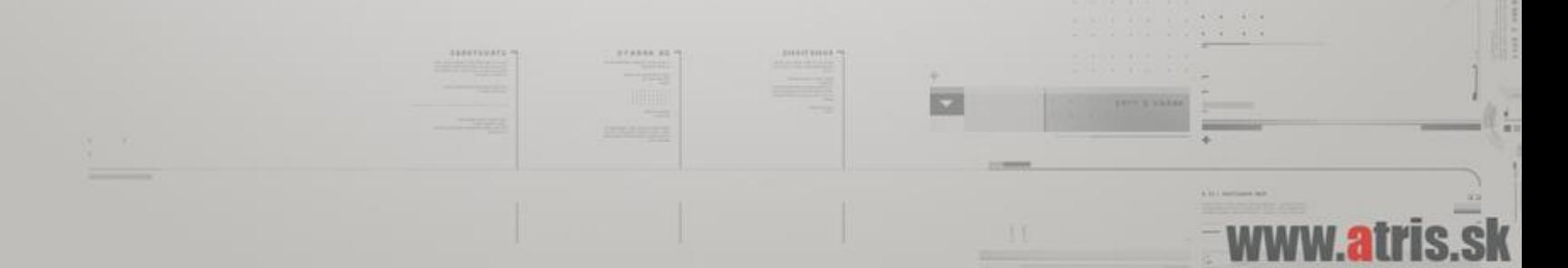

#### Presenter information

#### Tomas Kirnak

Network design Security, wireless **Servers** Virtualization

MikroTik Certified Trainer

# Atris, Slovakia

Established 1991

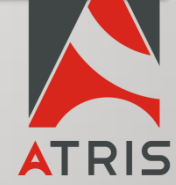

Complete IT solutions Networking, servers Virtualization IP security systems

# Agenda:

- PPPoE basics and advantages
- MPLS and VPLS
- MTU and MTU calculations
- MPLS PHP and ICMP in MPLS
- Configuring everything
- Tips, tricks, problems

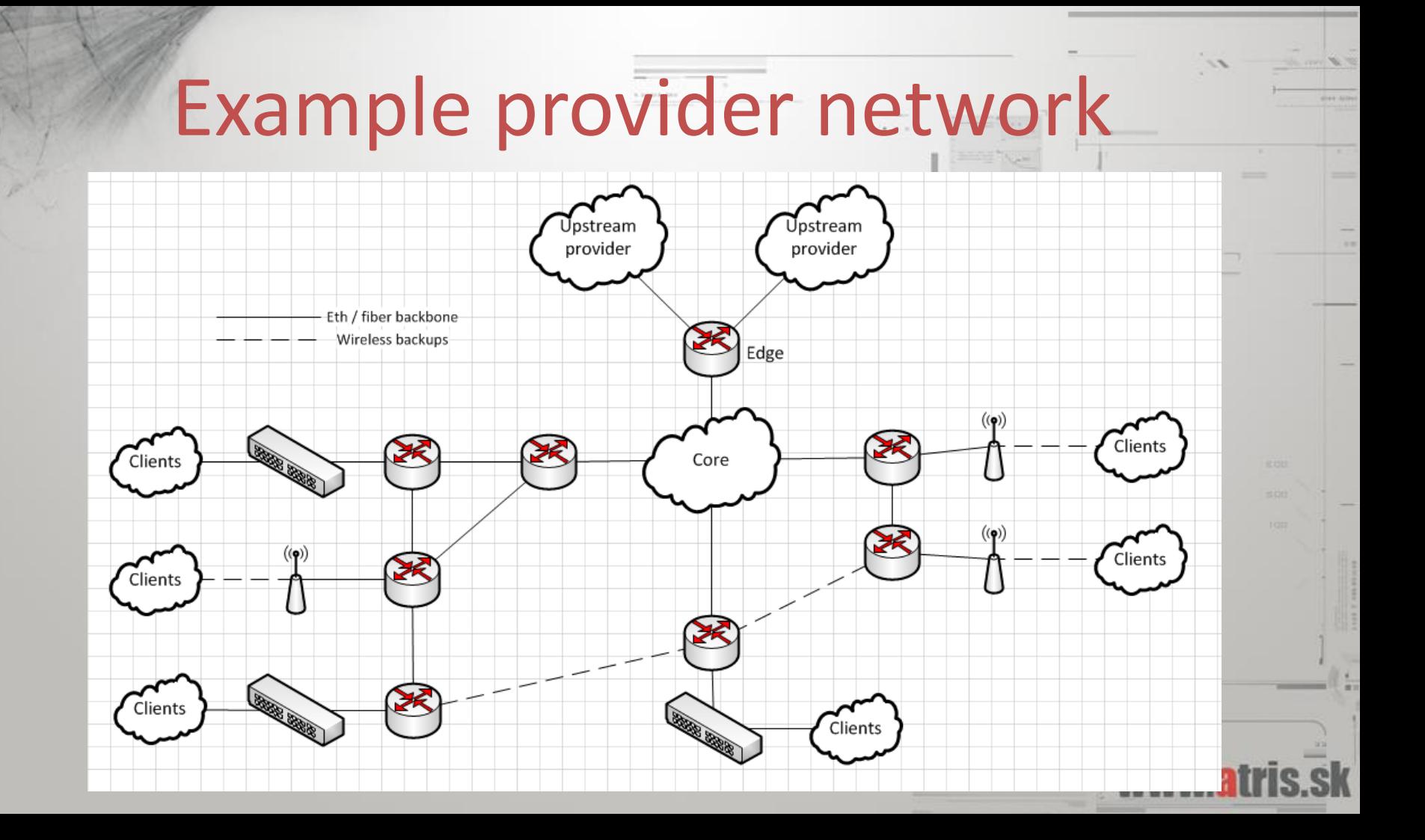

#### A few assumptions:

- The network is fully routed.
- OSPF is deployed and properly configured.
- Router IDs and loopbacks properly implemented.
- PPPoE is an acceptable delivery method.
- All devices support MPLS and jumbo frames.

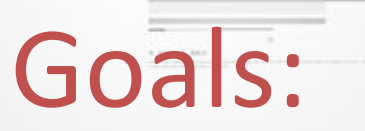

- Public IP assignment without the need to stretch subnets around the network.
- Conserve public IP space with use of /32s.
- Single point for authentication and accounting.
- Secure and minimize L2 segments.
- New products for customers L2 and L3 VPNs.

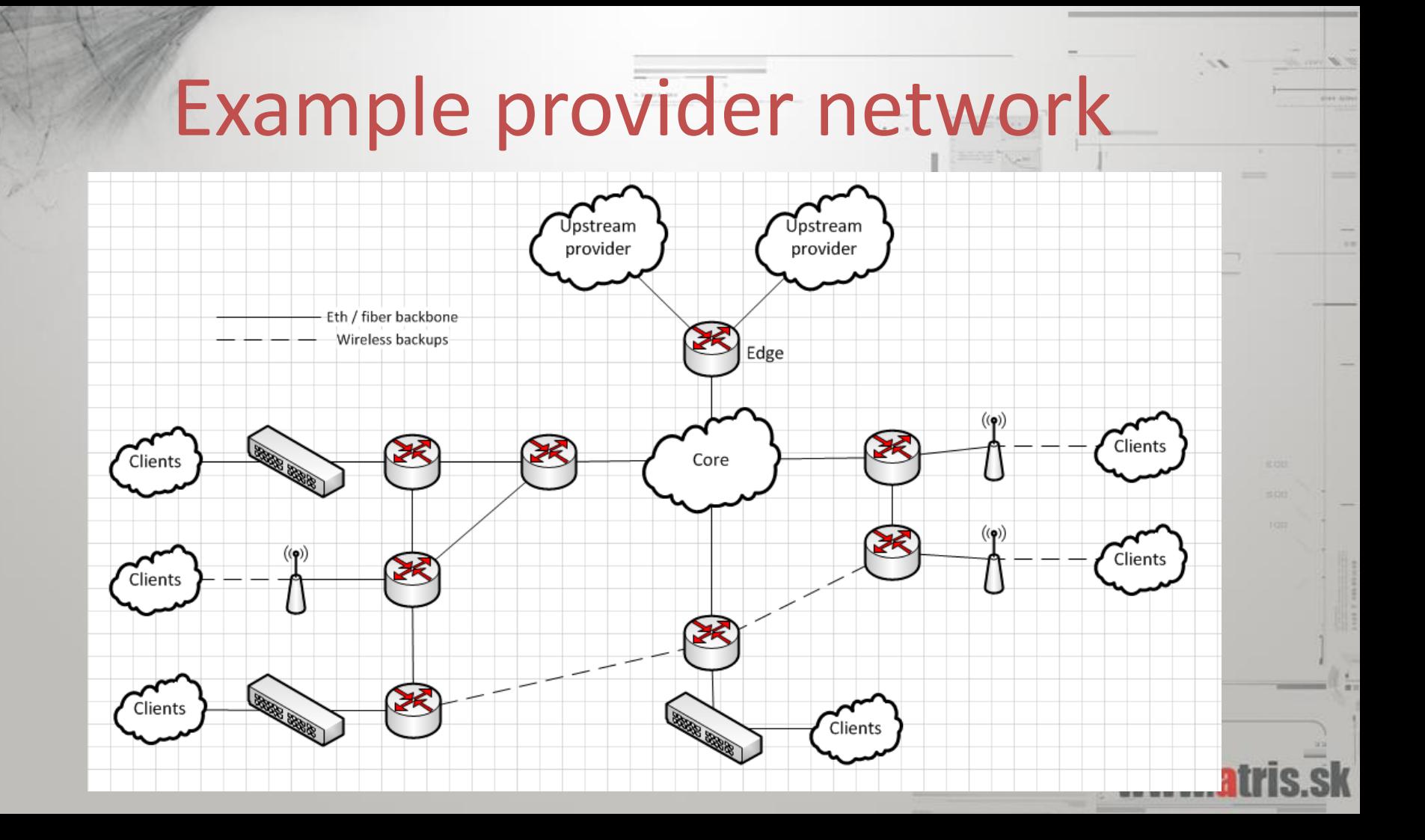

#### PPPoE Point-to-Point Protocol over Ethernet

- PPPoE builds a point-to-point tunnel between 2 network devices.
- Direct L2 communication between the AC and the client needed to work.
- Since the tunnel is PtP, each client can (should) be its own L2 segment.
- Username/password authentication Radius.

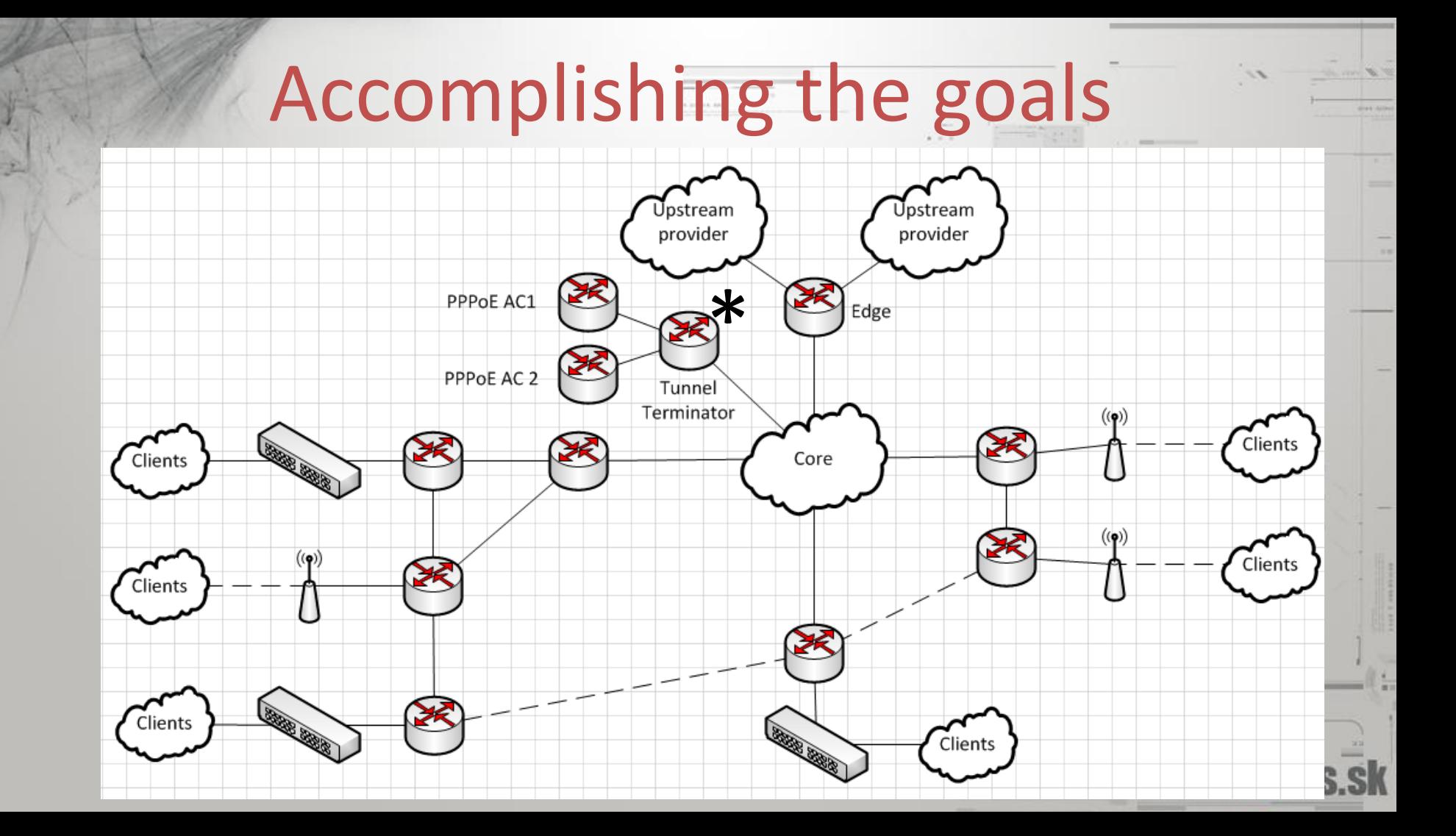

#### Accomplishing the goals Jpstream Jpstream provider provider PPPoE AC1  $\sum_{n=1}^{\infty}$ Edge PPPoE AC 2 Terminator  $(\langle \phi \rangle)$ **READ BOOKS** Clients Core Clients  $(\langle \cdot \rangle)$  $((\bullet)$ Clients Clients

**Contract Contract Contract Contract Contract Contract Contract Contract Contract Contract Contract Contract Co** 

Clients

**STATE OFFICERS** Clients

# Stretching L2 over L3

- EoIP could be a solution for tunneling L2 over L3.
- EoIP disadvantages:
	- Fragmentation of L2 frames over multiple L3 packets
	- Performance issues
- VPLS advantages:
	- No fragmentation.
	- 60% more performance then EoIP.

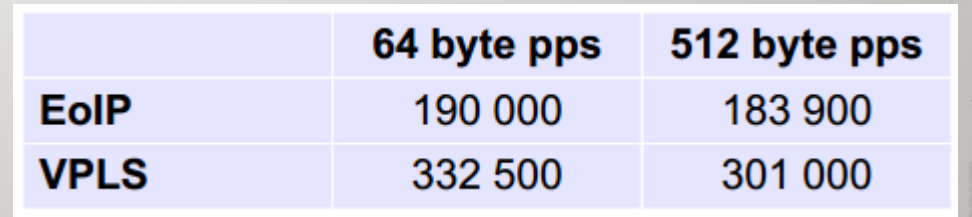

#### VPLS Virtual Private LAN Service

• VPLS is a method of creating transparent L2 tunnels based on MPSL signaling.

• A VPLS tunnel is presented as a separate interface to the router (same as EoIP)

• VPLS tunnel adds one VPLS tag to the MPLS frame.

#### MPLS Multi-Protocol Label Switching

- In a MPLS network, each data frame is assigned a label.
- Packet-forwarding (switching) decisions are made solely on the contents of this label – no need to examine the packet itself.
- Speed benefit, since no IP routing table lookup is performed.

# MPLS and label switching

- MPLS is considered a L2.5 protocol it falls between L2 and L3.
- MPLS tags tags are added between L2 and L3 headers
- A VPLS tag is one of multiple possible MPLS

tag types

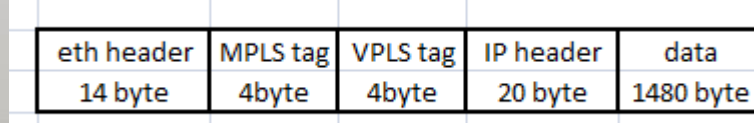

#### **MTU** Maximum Transmission Unit

- Defines the maximum byte-size of a frame that the device can handle.
- Frames larger then maximum allowed MTU are silently discarded.

• No ICMP or any other kind of error are produced, the frame is dropped without notice.

#### MTU Maximum Transmit Unit

#### • A normal frame for a switch/router

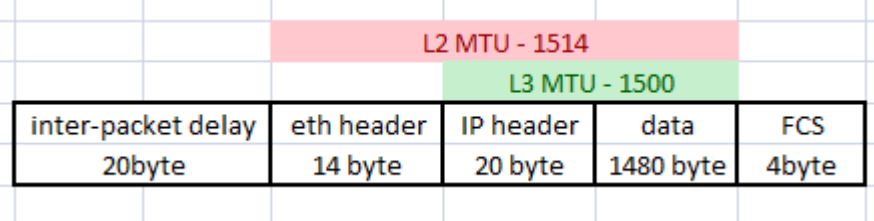

• MPLS frame inside a vlan

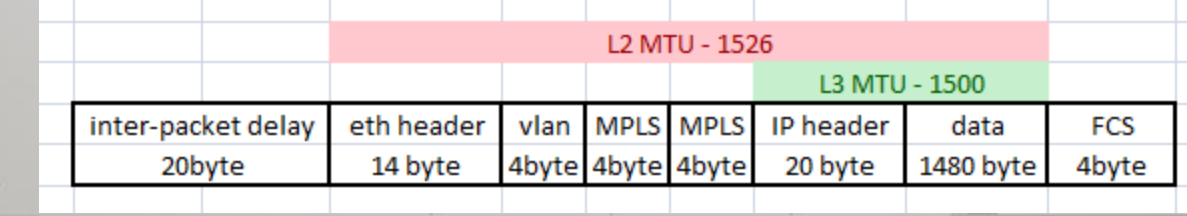

## MTU on switches/routers

- Cheap/unmanaged switches usually only support L2MTU of 1514.
- On many switches you have to turn on "Jumbo Frames" to enable support for MTU over 1514

• Make sure your L2 infrastructure wont drop your MPLS frames, this is the biggest and most common problem with integrating MPLS.

# Update for MikroTik

#### **MTU on RouterOS**

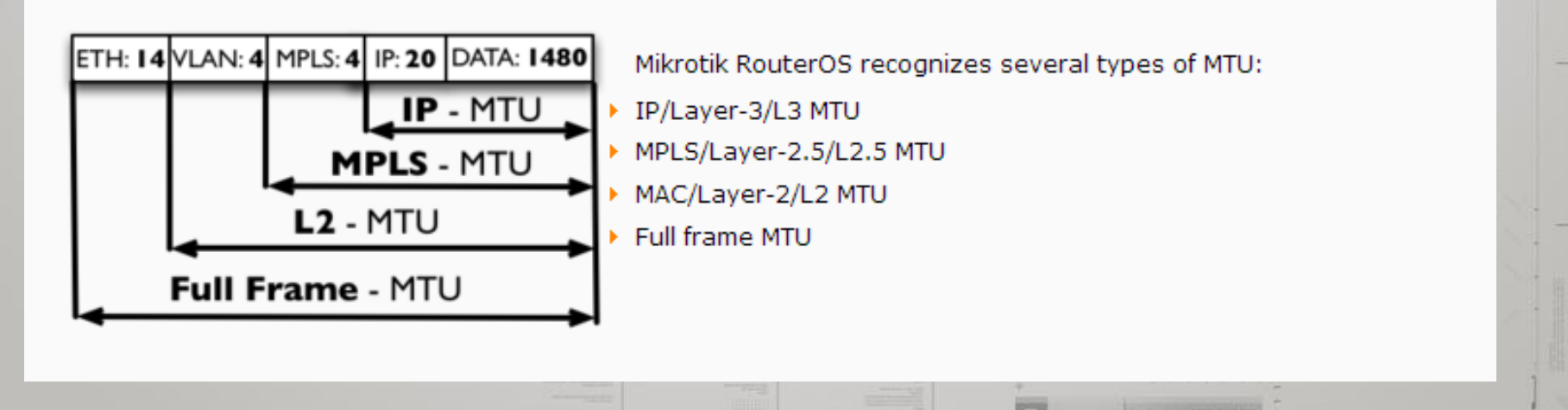

Check how your switch vendor defines L2MTU to avoid confusion and problems.

### PPPoE over VPLS frames

- Our goal is to implement PPPoE over VPLS.
- We want full 1500 L3 MTU for our clients.

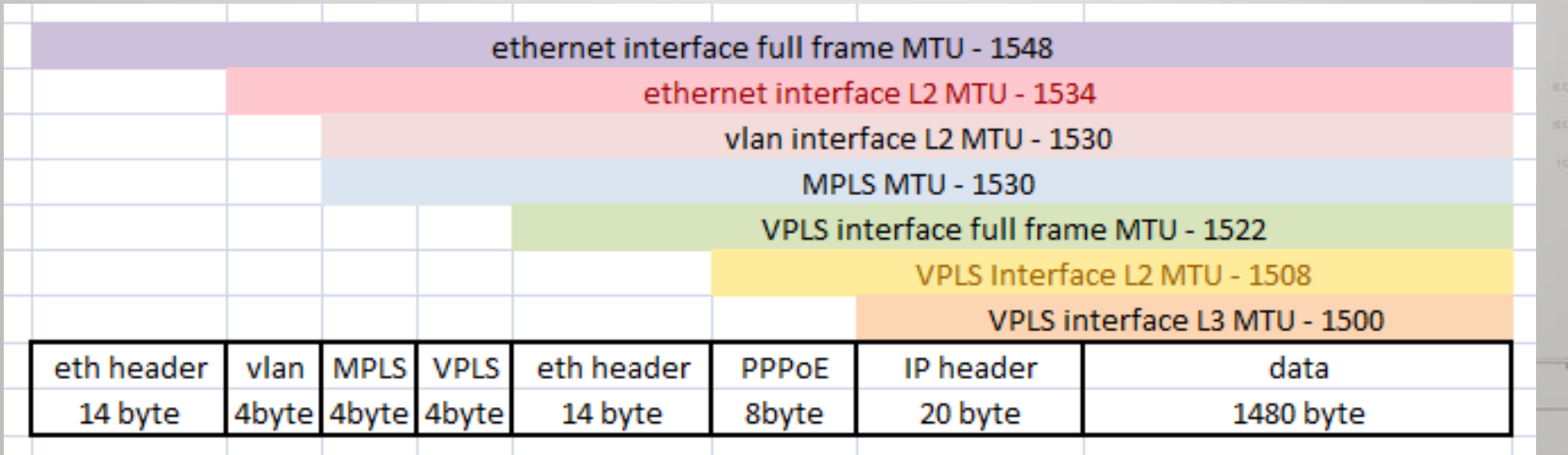

#### PPPoE over VPLS frames 2

as me any. a =

Wireshark frame example.

**STARBALLED** 

**SARFFEILMS** 

**MILLE** 

# MPLS basics

- Router:
	- Assigns a separate label to each prefix in the routing table
	- Tells its peers about its label bindings
- MPLS Cloud:
	- Each router in the MPLS Cloud assigns its own label to every prefix in the routers routing table
	- Every MPLS router tells its peers about its label bindings
	- This way, all peers know about each others label bindings

# MPLS tables:

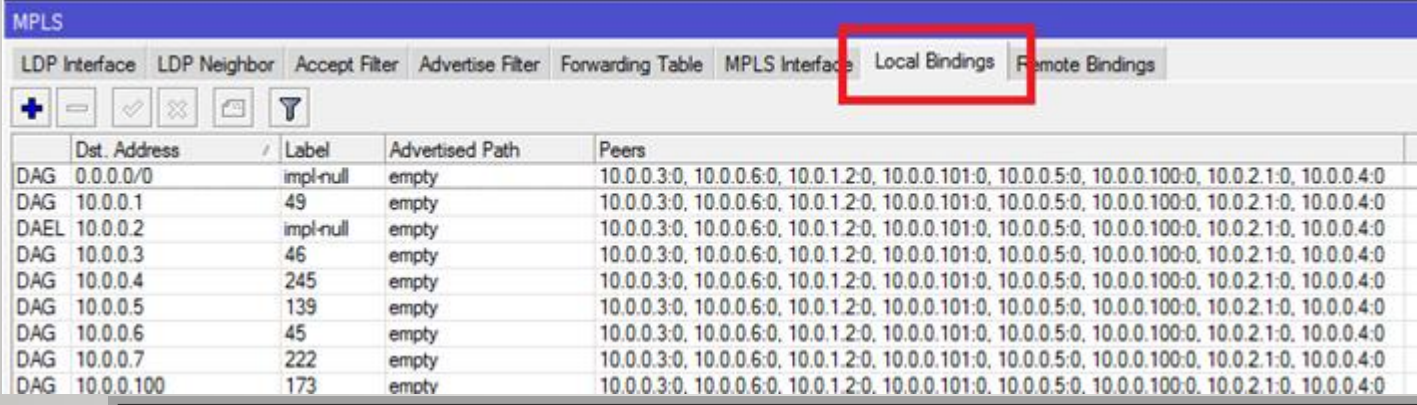

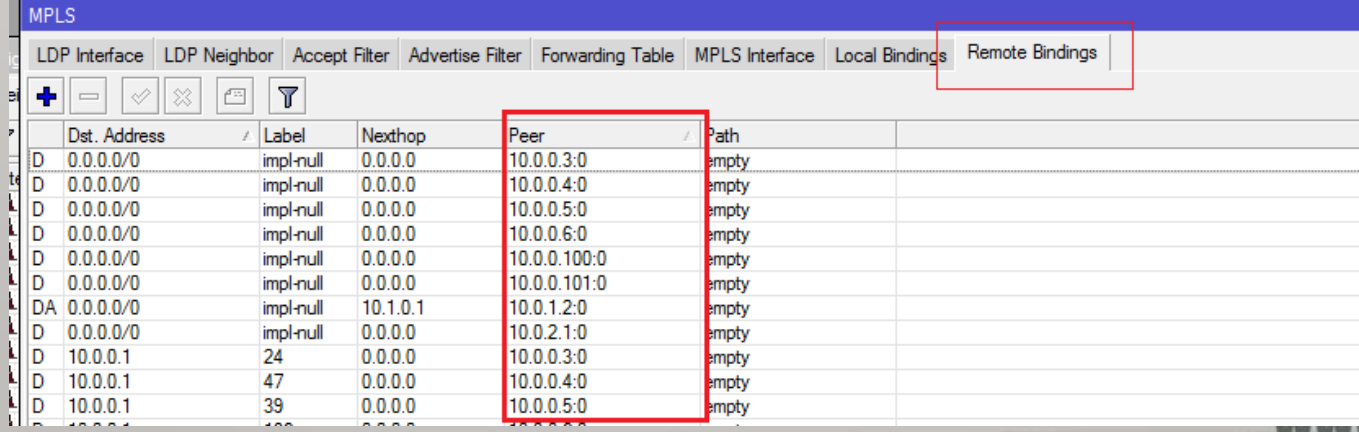

#### After creating the MPLS forwarding table:

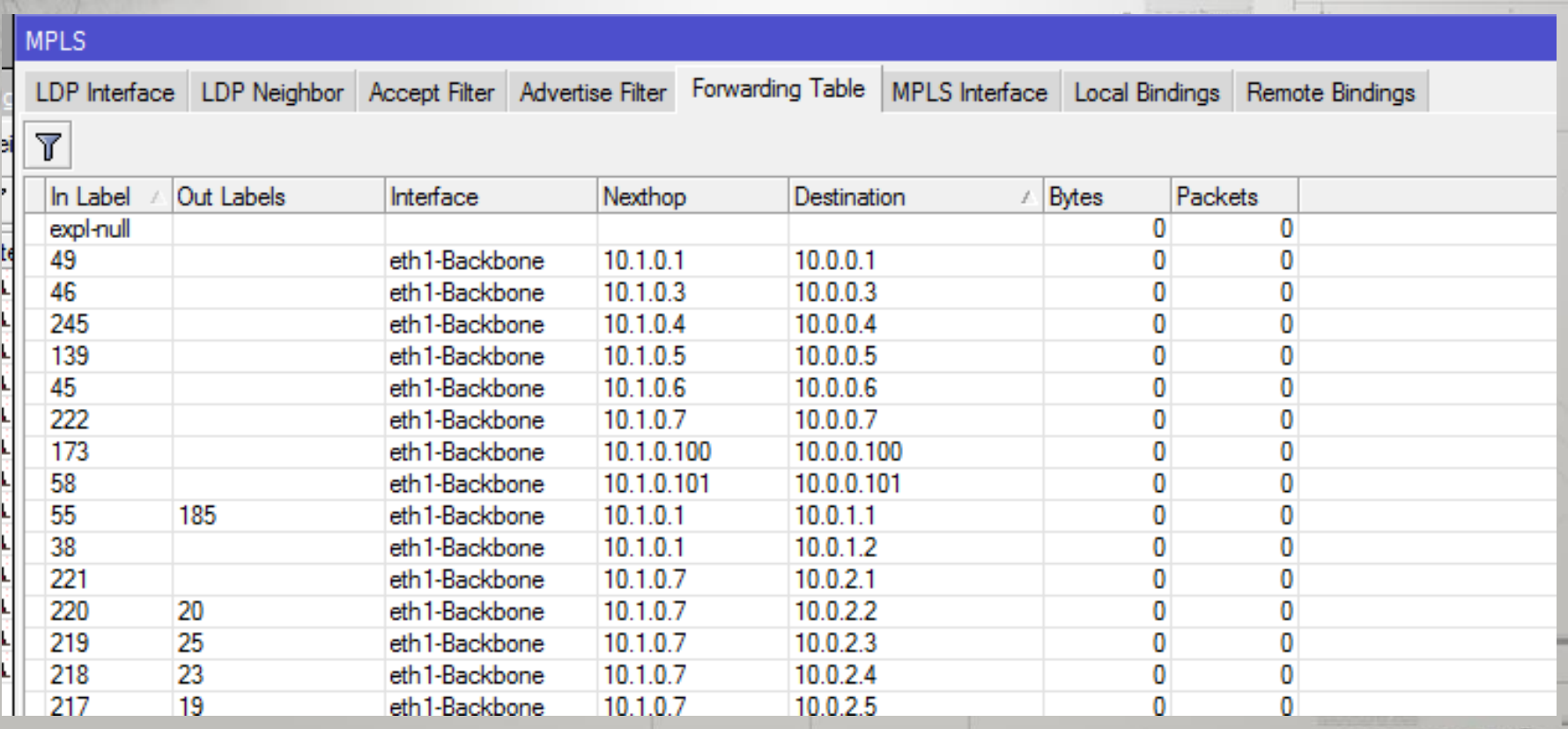

#### LDP Label distribution protocol

• LDP allows the routers to learn the label bindings of their peers.

• LDP runs over IP protocol, UDP and TCP 646

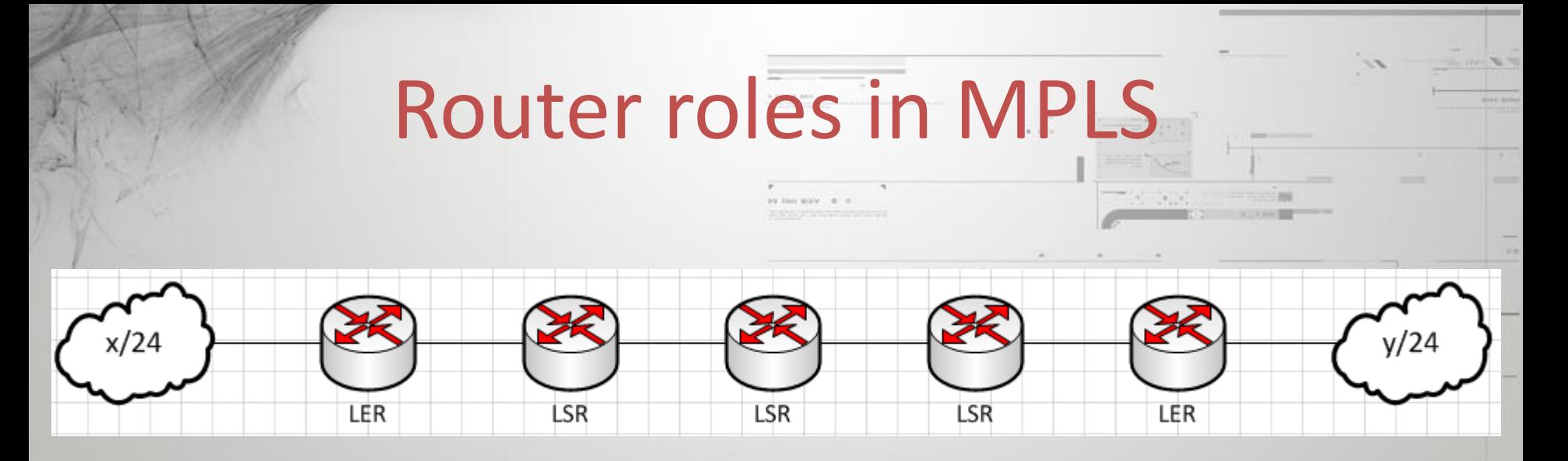

- LER Label Edge Router
- LSR Label Switch router
	- A single router can be a LER and LSR at the same time

#### Actions performed on a MPLS frame

- Push add a label
- Pop remove a label
- Swap change the label

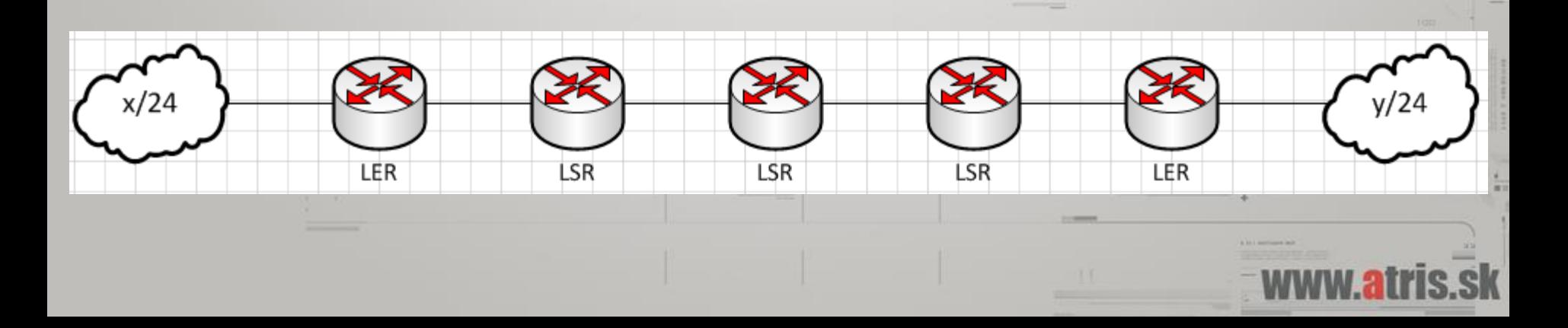

#### MPLS forwarding table:

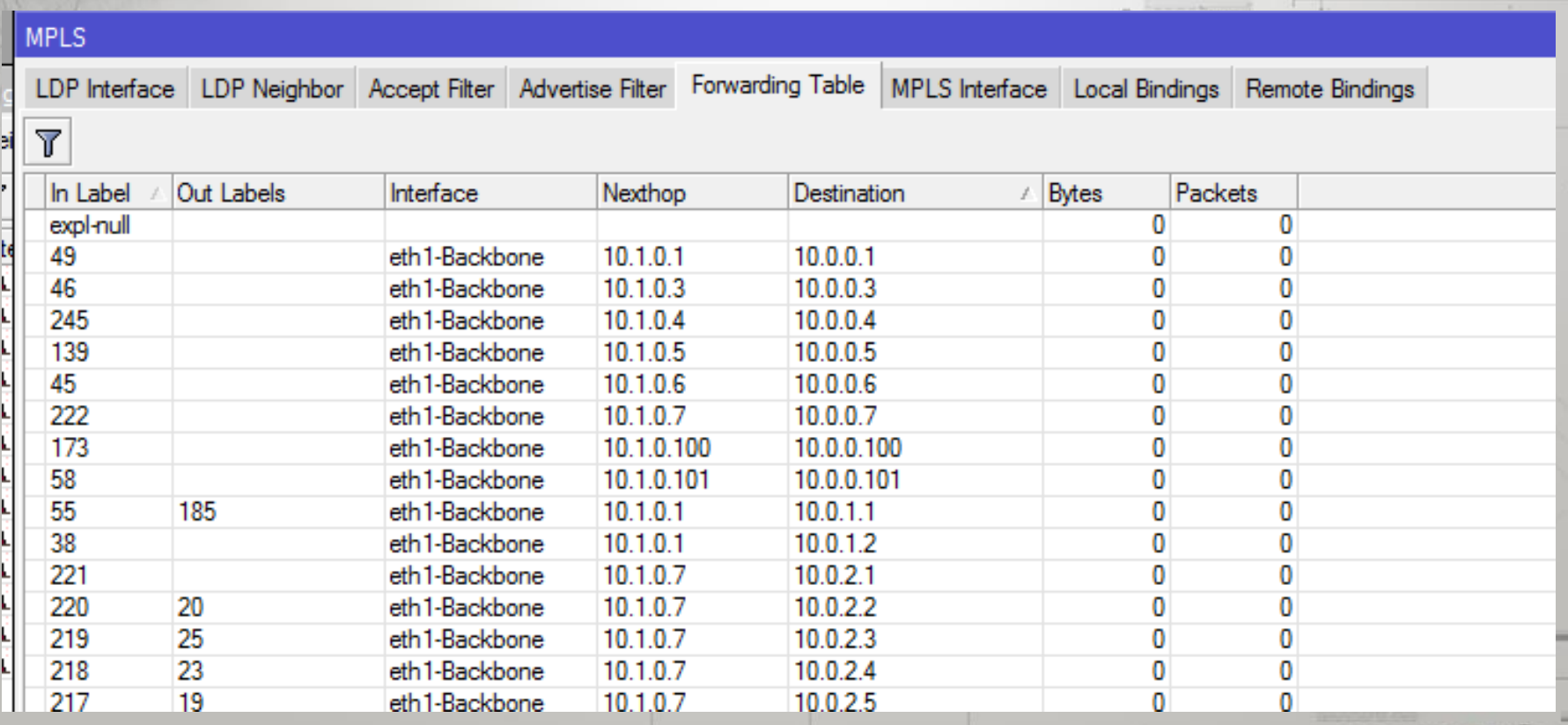

- MPLS PHP
	- Penultimate hop popping

• PHP is implemented for performance reasons.

PHP

– Without PHP, the LER would have to do 2 lookups (MPLS label forwarding table and IP routing table)

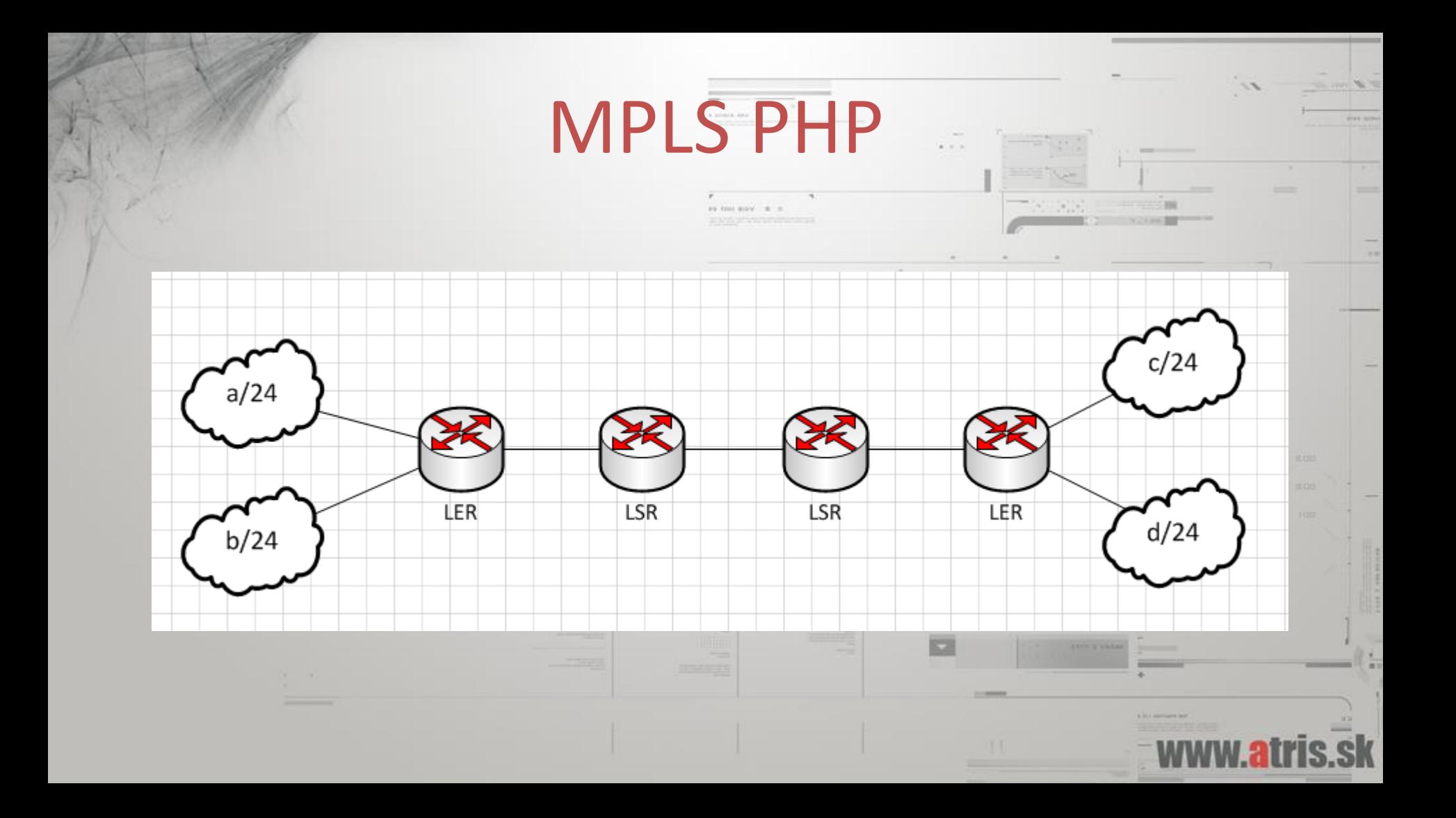

### Complications - ICMP

• In a MPLS network, ICMP error packets are forwarded all the way to the original destination, not to the packets source (the source of the packet that caused the ICMP error)

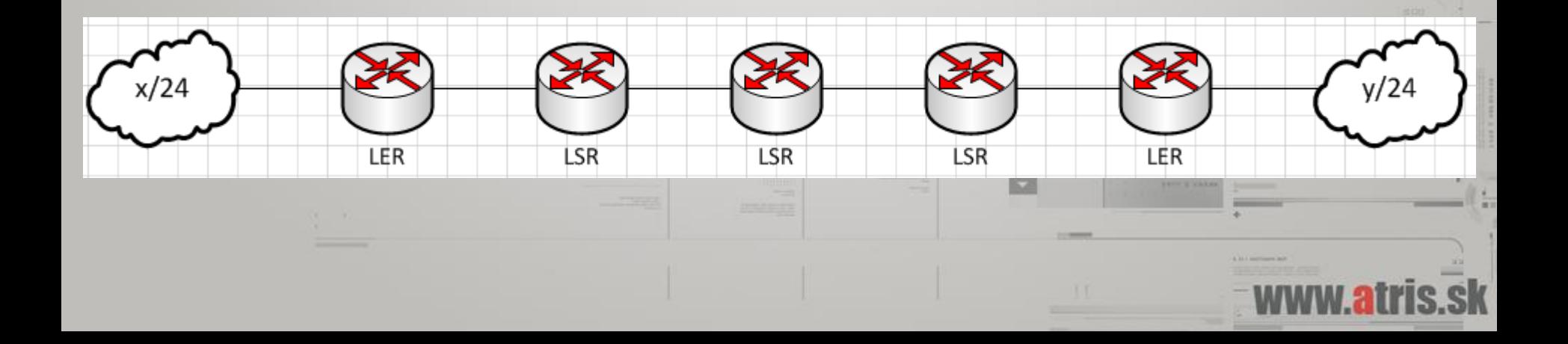

# MPLS ICMP Explained

- This behavior is implemented because an MPLS switch doesn't have to be a router.
- It might not have a route to the source of the packet that caused the ICMP error. (L3 VPNs)
- The MPLS switch might not even support the IP protocol, or ICMP.

## Implications

• In MPLS networks, when using trace-routes, remember the ICMP behavior.

• As long as there is a break on the MPLS path, the packet will not make it past the 1<sup>st</sup> hop, but that doesn't mean that the 2<sup>nd</sup> hop is dead.

## Implications 2

- Ping times will not be reported correctly.
- Because of the MPLS ICMP behavior, the only ping you will see for all hops is the full roundtrin

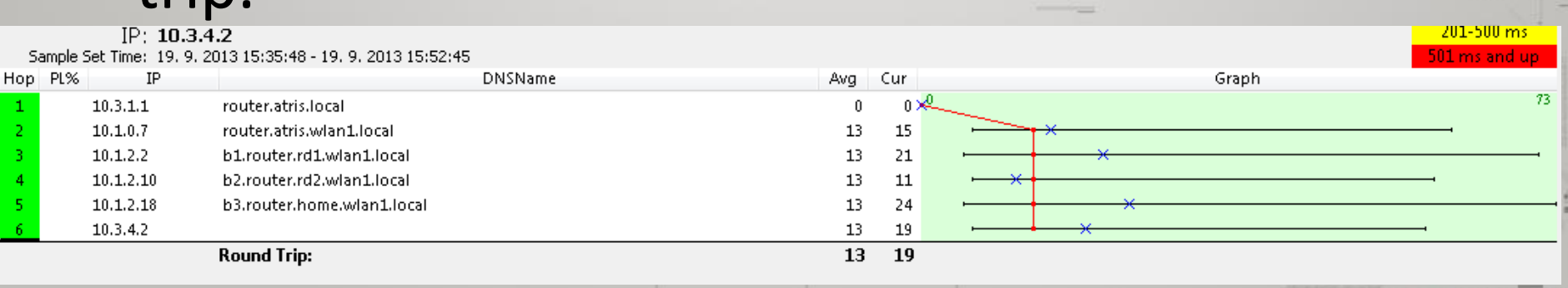

# MPLS packet behavior:

- MPLS switched traffic:
	- Doesn't pass through firewall
	- Doesn't pass through NAT
	- Doesn't pass through mangle
	- Doesn't pass through QoS
	- Etc.
- On the LERs the traffic **will** pass the routing engine!

#### **MikroTik RouterOS Packet Flow Diagram** for version 6.x

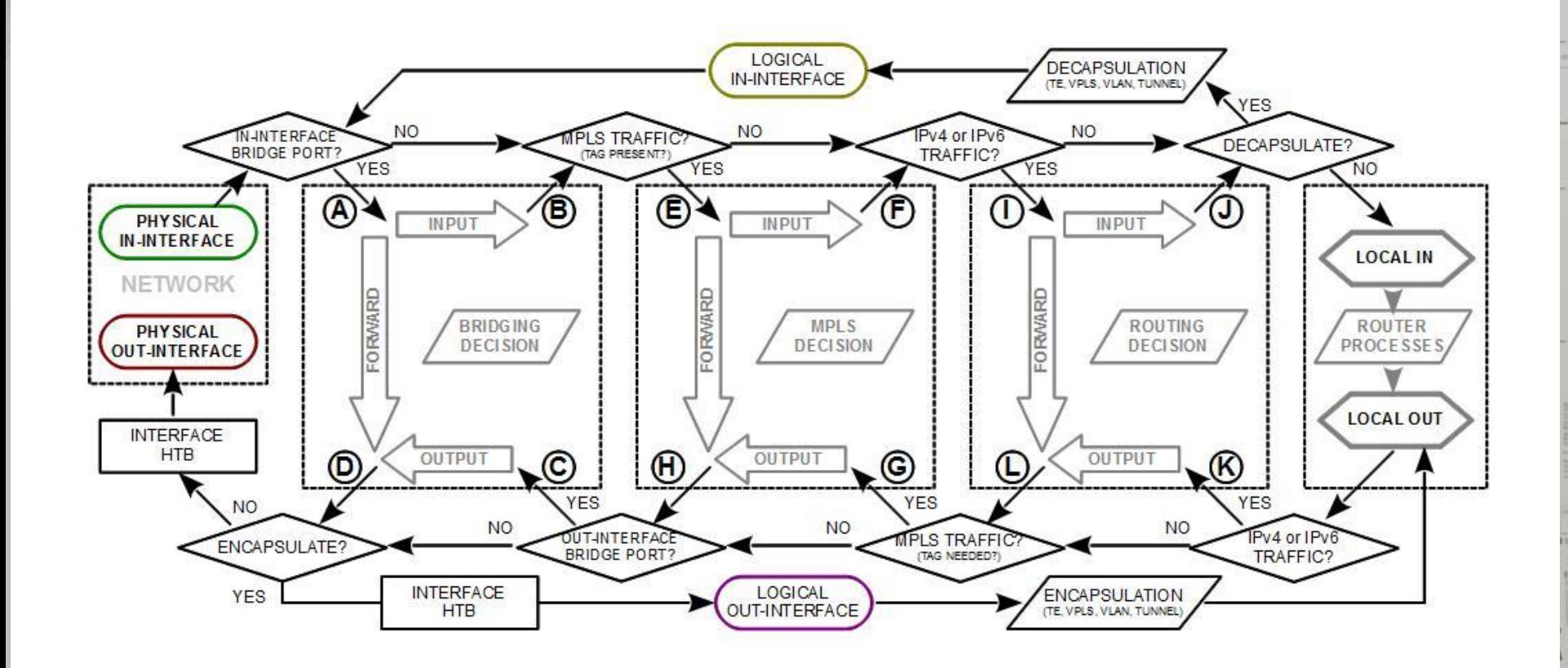

# How do TMPLS?

/mpls interface

set [ find default=yes ] mpls-mtu=1550 /mpls ldp

set enabled=yes lsr-id=RouterID transport-address=RouterID /mpls ldp interface

add interface="ether1.vlan1000 - backbone.local"

• Remember that the RouterID from OSPF should be an actual IP on a loopback interface and be reachable.

# Adding VPLS – TT

/interface vpls

add advertised-l2mtu=1508 name="ether1.vlan1000.vpls1" remote-peer=10.0.2.2 vpls-id=1:0 add advertised-l2mtu=1508 name=" ether1.vlan1000.vpls2" remote-peer=10.0.2.5 vpls-id=1:0

/interface bridge add l2mtu=1508 name="br2 - PPPoE AC"

/interface bridge port add bridge="br2 - PPPoE AC" horizon=1 interface="ether1.vlan4000 - customers.local" add bridge="br2 - PPPoE AC" horizon=1 interface="ether1.vlan1000.vpls1" add bridge="br2 - PPPoE AC" horizon=1 interface="ether1.vlan1000.vpls2"

# Securing L2 - bridges

• On RouterOS the bridge split horizon will allow us to secure the L2 segment.

• Only ports will different horizon value can communicate with each other.

# Adding VPLS – Wireless AP

/mpls interface

set [ find default=yes ] mpls-mtu=1550

/mpls ldp

set enabled=yes lsr-id=RouterID transport-address=RouterID

/mpls ldp interface

add interface="eth1 - c1.wlan1.local"

/interface vpls

add advertised-l2mtu=1508 name="eth1.vpls1 - pppoe.ac.backbone.local"

remote-peer=10.0.0.100 vpls-id=1:0

# PPPoE AC Config

/ppp profile add name="PPPoE" change-tcp-mss=no local-address=10.4.255.255 remoteaddress=PPPoE-pool /ppp aaa set use-radius=yes /radius add address=10.2.128.9 secret=password service=ppp

/interface pppoe-server server add default-profile="PPPoE" disabled=no interface=ether1 max-mru=1500 max-mtu=1500

# Securing L2 – customers

- PPPoE, being a PtP tunnel, only requires L2 connectivity between the endpoints.
- For security reasons its desired to block direct L2 communication, so your customers are protected.

- For wireless links, simply uncheck default-forward.
- For wired clients, enable port isolation on the switch.

# Securing L2 - customers

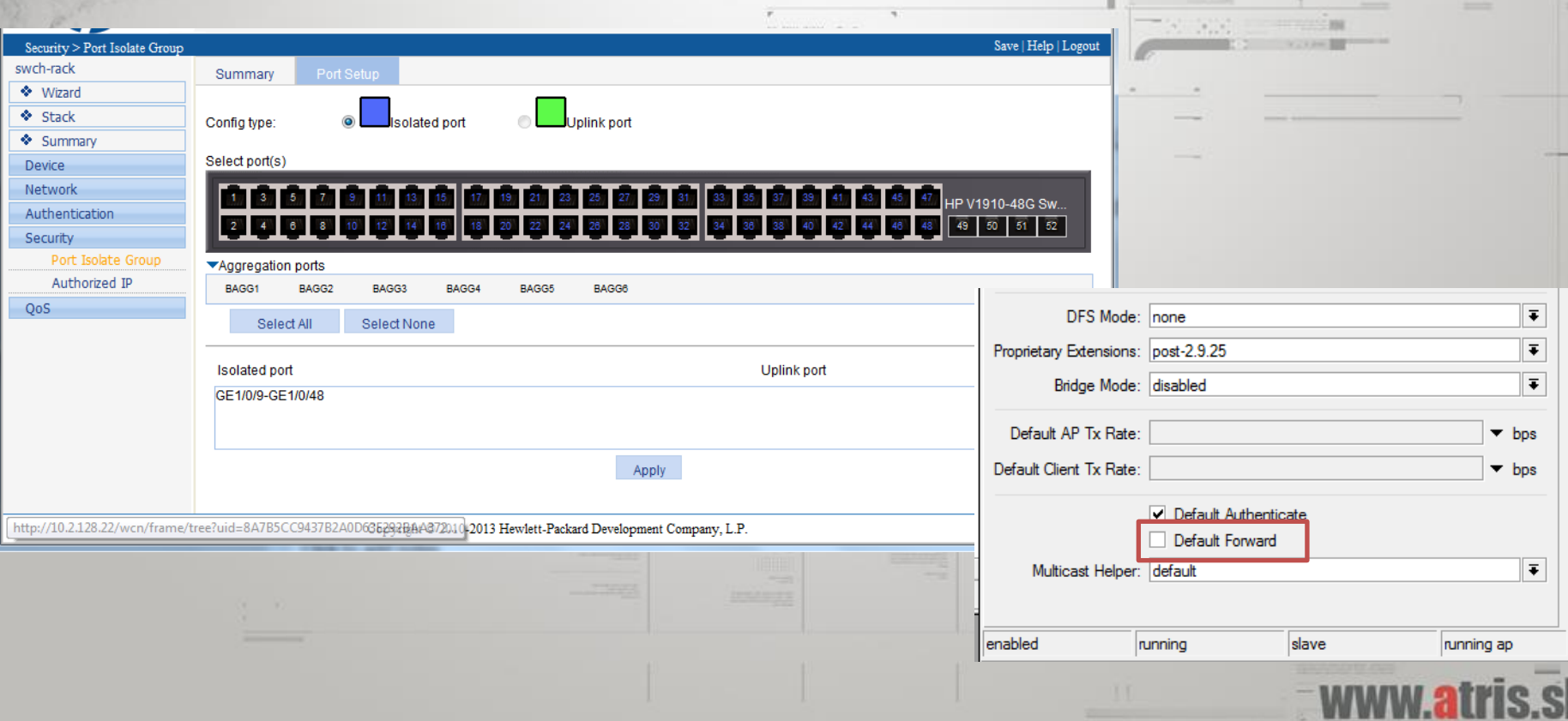

#### Accomplishing the goals Jpstream Jpstream provider provider PPPoE AC1  $\sum_{n=1}^{\infty}$ Edge PPPoE AC 2 Terminator  $(\langle \phi \rangle)$ **READ BOOKS** Clients Core Clients  $(\langle \cdot \rangle)$  $((\bullet)$ Clients Clients

**Contract Contract Contract Contract Contract Contract Contract Contract Contract Contract Contract Contract Co** 

Clients

**STATE OFFICERS** Clients

# Tip: L2 VPNs

• You can offer a service for your customers, of transparent L2 VPNs just by building a VPLS tunnel, and bridging it to them.

• New service for your customers, without implementing anything. (you already have VPLS because of PPPoE)

• If something is not working, and you are sure your config is good, its probably MTU.

Tips

• Look for unmanaged switches across the MPLS path. Make sure jumbo is supported on all equipment in the MPLS path.

### Watch our for cheap NICs

• Some NICs will not report their Max L2MTU to RouterOS.

• In this case, since RouterOS doesn't know the NICs Max L2MTU, it ignores any frames that are >1500 (even if NIC actually supports jumbo).

• Only a problem on x86 or if ROS is a VM.

#### If you are virtualizing, don't forget to check MTU everywhere.

**FSXi** 

- Example: e1000 NIC in ESXi doesn't support MTU >1500, even if the vSwitch does.
- Use e1000e (edit .vmx manually if needed)

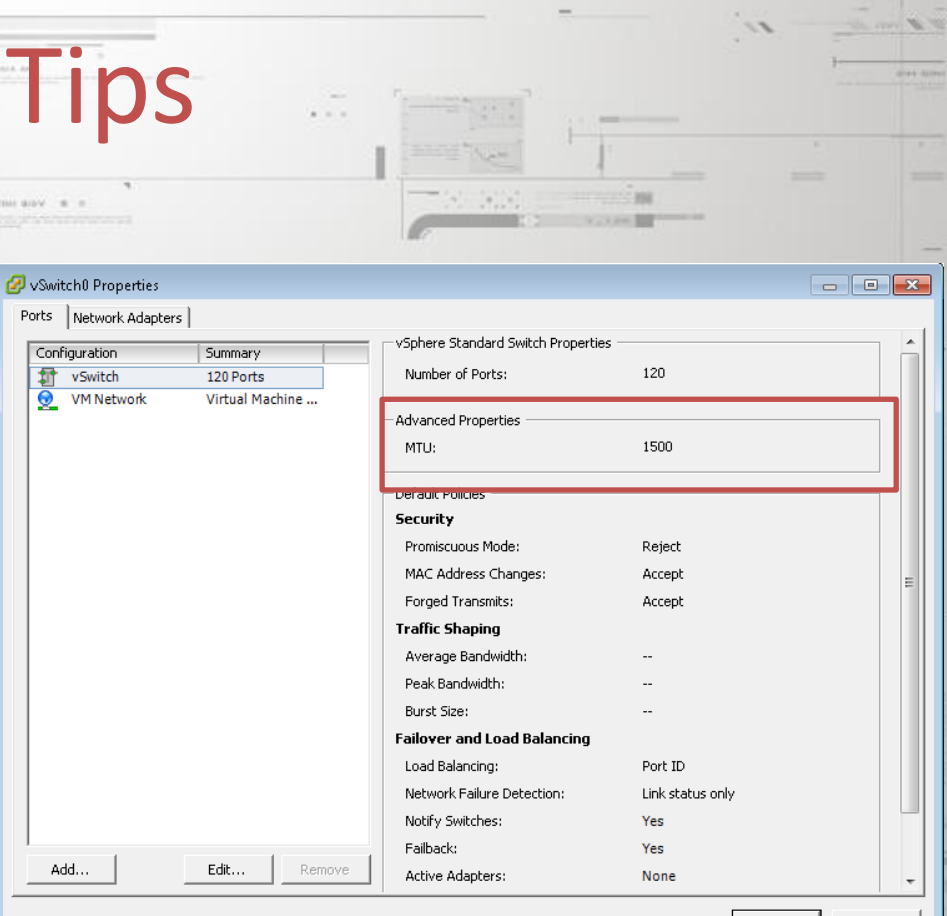

# MPLS binding issue

- RouterOS creates a label binding for all prefixes in the routing table, even if the next hop is not MPLS enabled.
- Watch out for this on LERs, and create manual expl-null bindings as needed.
- Note: there is a bug in <6.3, where you cant create more than one expl-null binding.

#### MTU issues on ROS

- Even on RouterOS, there are MTU issues.
- Currently, a bonding interface does NOT report Max L2MTU.
- You can not use MTU >1500 if you use bonding. (no MPLS)
- Bug is reported, hopefully will be fixed. (2 months in waiting)

#### Issues: L3 VPNs

- L3 VPNs on v6.x are broken.
	- BGP routes not properly withdrawn
	- Redistribution inside VRF doesn't work
	- Route leaking not working, etc.
- Use v5 if you need L3 VPNs (test test test)
- Currently L3 VPNs are not possible on CCR.
- Mikrotik support says these problems are not a priority, probably because of major changes needed to the routing engine to fix them. Lets hope for v7.

## Problem with PPPoE

- One problem this delivery mechanism (PPPoE over VPLS) has is IPTV.
- Implementing IPTV with multicast requires a routed network, but you are providing PtP tunnels for each customer (therefore, multicast will not save bandwidth)
- Consider deploying multicast beside PPPoE, for example, in a separate VLAN.

## Overall state of MPLS

• Overall, MPLS on Mikrotik is functional, and deployable in production (minus L3 VPNs)

• As long as you are aware of how MPLS works (ICMP) it's a great tool in Mikrotiks toolkit.

#### Final notes:

• This presentation is by no means a complete ready-to-implement solution.

• MPLS and its deployment require topology and network considerations and planning.

#### More material:

• If you liked this presentation look at Tiktube.com:

- US12:
	- Bandwidth-based load-balancing without MPLS TE

• EU13: – Building a scalable IPSec infrastructure with MikroTik

#### WHAT PART OF  $i\hbar\frac{\partial}{\partial t}\Psi(\vec{r},t)=\left(-\frac{\hbar^2}{2m}\nabla^2+V(\vec{r},t)\right)\Psi(\vec{r},t)$ DON'T YOU UNDERSTAND?

Sgag.com/vinizimmermann

questions, please ask now, or find me after the

If you have any

presentation.

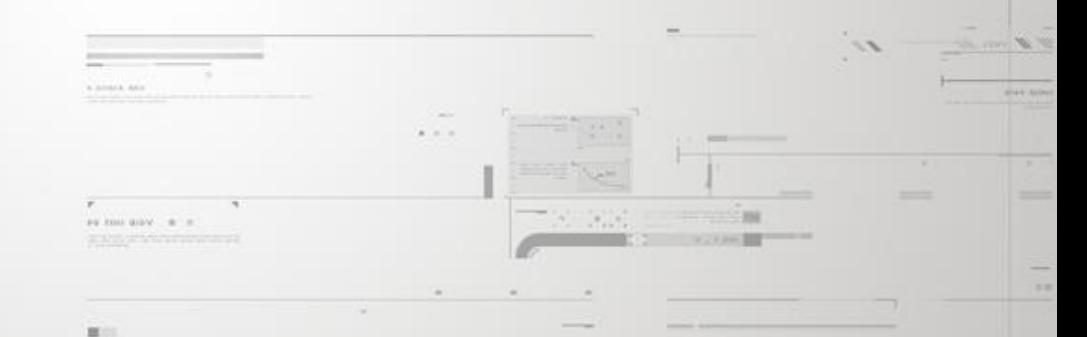

# Thanks for listening

#### Tomas Kirnak

#### t.kirnak@atris.sk